# **How to Setup DGS-3100 Bandwidth Control via SNMP**

#### **[MIB file]**

qosclimib.mib

### **[OID]**

rlQosCirPortShaper (1.3.6.1.4.1.171.10.94.89.89.88.13.1.7) for TX Rate. rlQosCirPortRateLimit (1.3.6.1.4.1.171.10.94.89.89.88.13.1.18) for RX Rate.

## **[OID Description]**

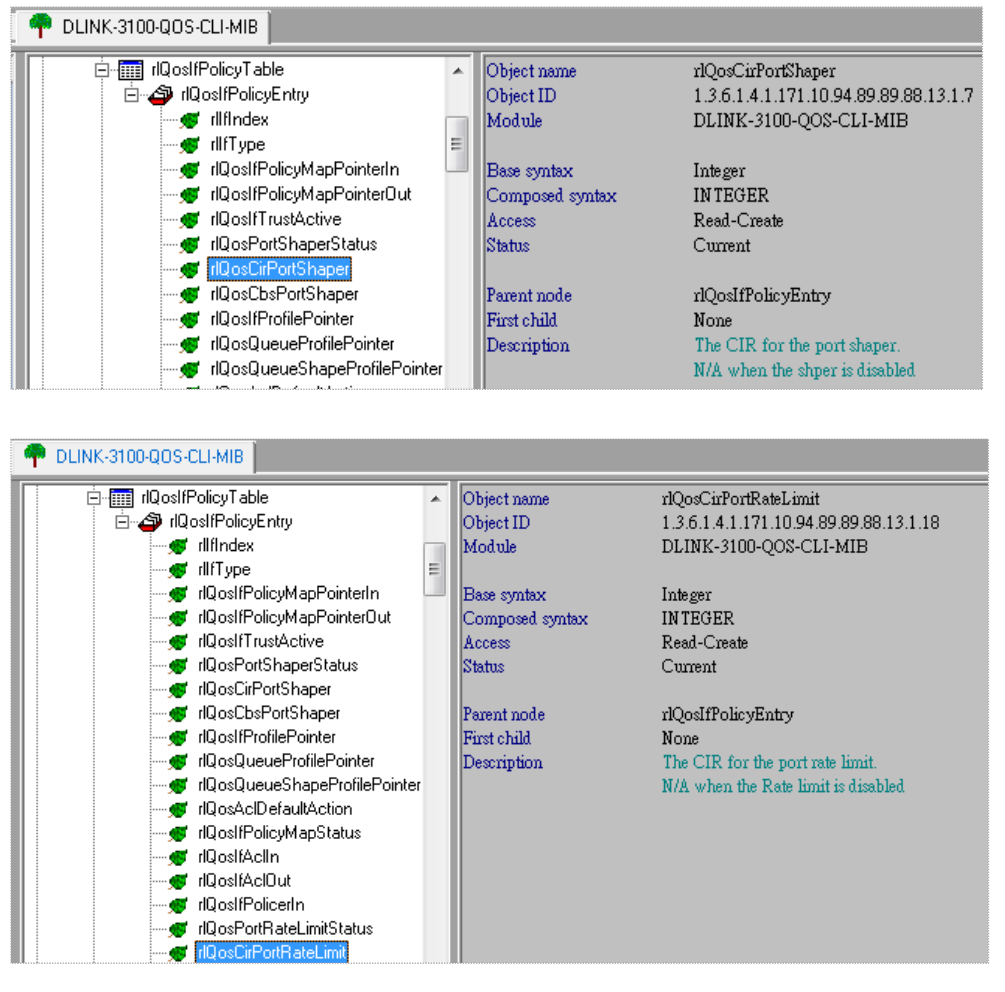

## **[CMD]**

 $\bullet$  CLI:

config bandwidth\_control **1** rx\_rate 4000 tx\_rate 1000

• SNMP

snmpset -v2c -c private 10.90.90.90 1.3.6.1.4.1.171.10.94.89.89.88.13.1.18.**1**.2 **i** 4000 1.3.6.1.4.1.171.10.94.89.89.88.13.1.7.1.2 i 1000

#### **[Packet]**

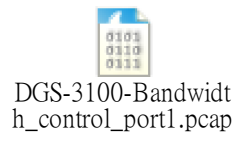

**1 : port 1 i: integer**